# BACCALAURÉAT TECHNOLOGIQUE Sciences et Technologies de l'Industrie et du Développement Durable

# INGÉNIERIE, INNOVATION ET DÉVELOPPEMENT DURABLE

Coefficient 16

Durée : 20 minutes -1 heure de préparation Aucun document autorisé – Calculatrice autorisée

### Constitution du sujet :

- Dossier de Présentation ............................................... Page 2
- Dossier de Travail Demandé ........................................ Pages 3 à 6
	- Partie relative aux enseignements communs ...... Page 3
	- Partie relative à l'enseignement spécifique .......... Pages 4 à 6
- **Dossier Technique et Ressource ................................ Pages 7 à 10**

#### Rappel du règlement de l'épreuve

L'épreuve s'appuie sur une étude de cas issue d'un dossier fourni au candidat par l'examinateur et présentant un produit pluri technologique.

Un questionnaire est remis au candidat avec le dossier en début de la préparation de l'épreuve. Il permet de résoudre une problématique technologique (sans entraîner le développement de calculs mathématiques importants) afin d'évaluer des compétences et connaissances associées, de la partie relative aux enseignements communs et propres à l'enseignement spécifique choisi par le candidat lors de son inscription.

Pendant l'interrogation, le candidat dispose de 10 minutes pour exposer les conclusions de sa préparation avant de répondre aux questions de l'examinateur, relatives à la résolution du problème posé.

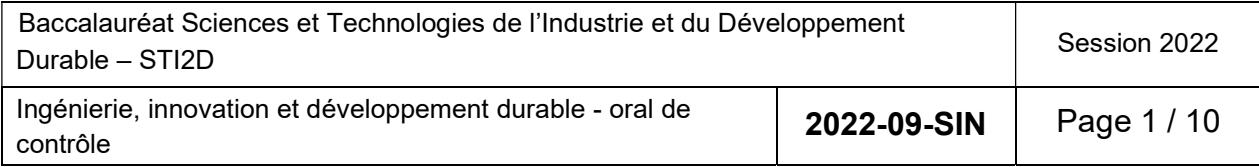

## DOSSIER DE PRÉSENTATION

#### Système de lecture et de numérisation de disques vinyles

#### Mise en situation

Le disque vinyle est connu pour avoir un rendu sonore excellent. Cependant, pour des raisons de conservation et de praticité, de nombreux utilisateurs souhaitent pouvoir stocker et écouter leur vinyle au format numérique.

Pour ce faire, il est nécessaire de disposer d'un appareil de lecture (platine Victrola) relié à la carte audio d'un ordinateur (CAN). La qualité sonore, affectée par la numérisation, se doit alors de rester correcte afin de ne pas détériorer les œuvres.

La platine vinyle Victrola possède 3 sources d'écoute :

- Le Bluetooth (BT) : permet d'appairer une source sonore (smartphone, tablette, etc.) via le protocole Bluetooth.
- Line IN : A l'avant, un port femelle coaxial (prise jack) permet la connexion d'une source sonore par câble.
- Phono : Active les commandes qui permettent les réglages et l'écoute d'un disque vinyle placé sur le plateau tournant de la platine vinyle.

Enfin, la platine vinyle Victrola possède aussi des sorties « Line OUT » (face arrière) et « Headphone » (face avant) où l'on va pouvoir venir brancher un système audio (enceintes ou casque) permettant d'écouter les vinyles de l'entrée Phono.

#### **Platine vinyle** Ordinateur - logiciel de numérisation Acquisition du signal analogique Amplification du signal analogique Filtrage du signal analogique Numérisation du signal provenant du disque vinyle Convertisseur analogique Amplificateur analogique Filtre anti-repliement Tête de lecture de la platine vinyle numérique

Figure 3 : Synoptique du système

#### Problématique

L'objectif est de vérifier les performances de lecture de la platine Victrola ainsi que les performances de numérisation d'un disque vinyle.

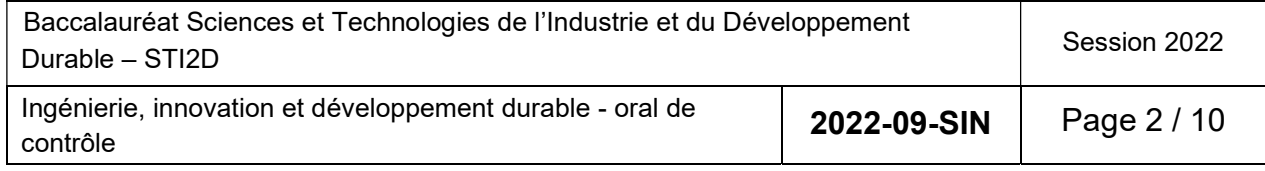

**VICTROLA** 

Figure 1 : Platine Victrola

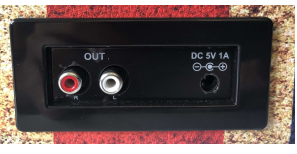

Figure 2 : Face arrière

#### Partie relative aux enseignements communs

L'évolution des techniques et l'élargissement de l'offre a changé les pratiques des audiophiles. L'émergence du streaming, entre autres, a influencé le marché musical. L'extrait (DTR1) décrit l'évolution des ventes de vinyles au cours des cinq dernières années.

Question 1 Calculer le taux d'évolution du chiffre d'affaires, des ventes de vinyles, entre 2015 et 2020. DTR1

Conclure sur l'avenir des ventes de platines vinyles.

On s'intéresse, ici, à la performance de lecture d'un disque vinyle.

Question 2 Expliquer le rôle des composants encadrés.

Convertir la vitesse atteinte en tr $\cdot$ min $^{-1}$  dans le scope de simulation. DTR2

Déterminer le temps nécessaire au plateau pour atteindre cette vitesse et le comparer avec l'exigence satisfaisant le respect du temps pour atteindre la vitesse de consigne. DTR3

Pour une meilleure qualité d'écoute, il est recommandé que la force d'appui de la pointe diamant soit environ de 0,02 N (voir DTR2) sur le disque (contact ponctuel en B).

La masse du contrepoids est de 32 g (G1). La masse du bras est de 70 g (G2).

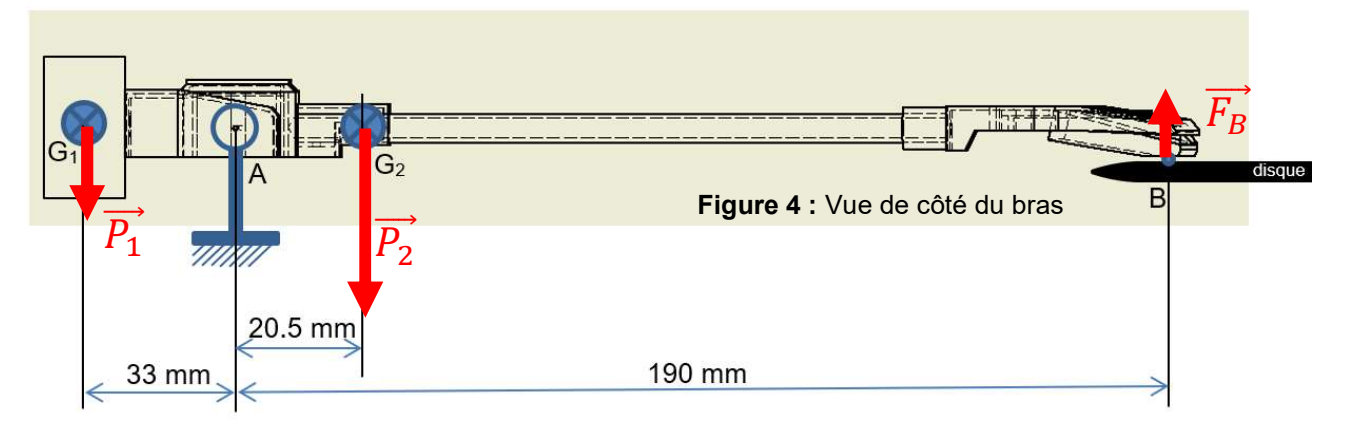

- Question 3 Etablir l'équation de la somme des moments puis vérifier par le calcul que l'exigence concernant la force d'appui du bras sur le disque est DTR2 respectée.
- Question 4 Conclure sur la conformité de cette platine à permettre une écoute de qualité. DTR<sub>2</sub>

Baccalauréat Sciences et Technologies de l'Industrie et du Développement Daccaladreat Ociences et Technologies de Findustrie et du Développement<br>Durable – STI2D Ingénierie, innovation et développement durable - oral de **2022-09-SIN** Page 3 / 10

#### Partie relative à l'enseignement spécifique

Dans cette partie, on s'intéresse à la numérisation d'une piste d'un disque vinyle (monophonique). L'objectif est de vérifier les exigences définies par le cahier des charges en termes de qualité de numérisation.

Le format WAV est un format de fichier numérique audio. Il permet de conserver une grande qualité sonore mais a comme défaut de prendre beaucoup de place pour l'encodage des fichiers.

La fréquence d'échantillonnage du signal codé au format WAV est de 44100 Hz, c'est à dire qu'il y a 44100 échantillons par seconde.

La résolution binaire par défaut du signal codé au format WAV est de 16 bits, c'est à dire que chaque échantillon est codé sur 16 bits.

On souhaite numériser la piste musicale d'un disque vinyle d'une durée de 3 min et 20 s.

#### Question 5 Calculer la taille, en octets, de cette piste musicale numérisée au format WAV.

Convertir cette taille en Mo (méga-octet).

La piste musicale de 3 min et 20 s a été numérisée.

Voici un extrait du codage hexadécimal du fichier numérisé obtenu lorsqu'on l'ouvre avec un logiciel de lecture hexadécimal :

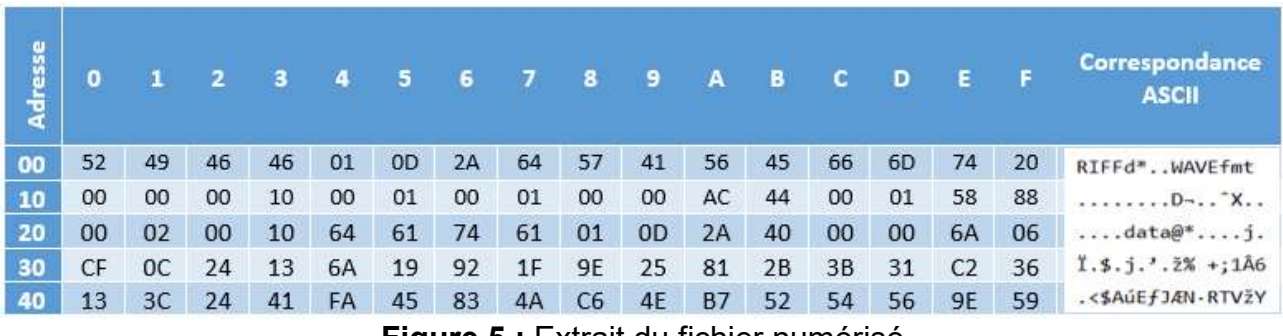

Figure 5 : Extrait du fichier numérisé

Question 6 A partir de la figure 5, Relever le nombre hexadécimal dans l'en-tête indiquant le nombre d'octets de données, contenues dans le fichier. DTR4

Convertir en décimal le nombre hexadécimal relevé.

Conclure par rapport à la taille de fichier calculée de la question 5.

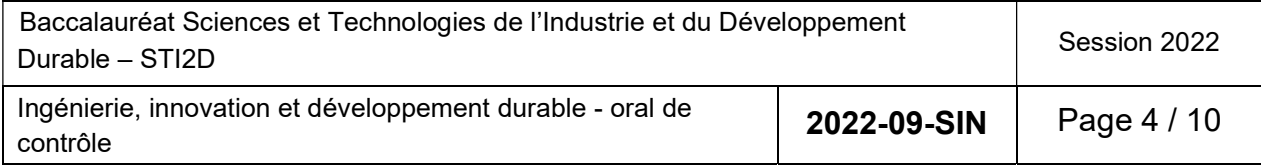

Pour la suite, on considèrera que le fichier numérisé au format WAV non compressé a une taille de 17,64 Mo.

L'encodage en fichier audio WAV prenant beaucoup de place sur un disque dur, une compression en fichier audio MP3 est proposée par un logiciel de numérisation. Lorsque la piste musicale de 3 min et 20 s au format WAV est compressée, le fichier audio MP3 qui en découle fait alors 3 Mo.

On exprime le taux de compression par un rapport entre la taille non compressée et la taille compressée du fichier.

Question 7 Calculer le taux de compression.

Calculer le débit du fichier audio MP3 en kb·s<sup>-1</sup>.

Lors de la numérisation d'un signal analogique, pour éviter le sous-échantillonnage de ce signal, un filtre anti-repliement est utilisé. Le but est de supprimer les hautes fréquences pouvant perturber la numérisation sans atténuer les basses fréquences. Pour cela, on utilise un filtre passe-bas du 1<sup>er</sup> ordre. La figure 6 représente les caractéristiques de ce filtre au moyen d'un diagramme de Bode.

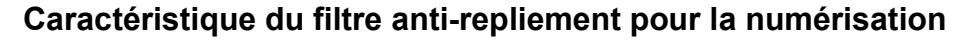

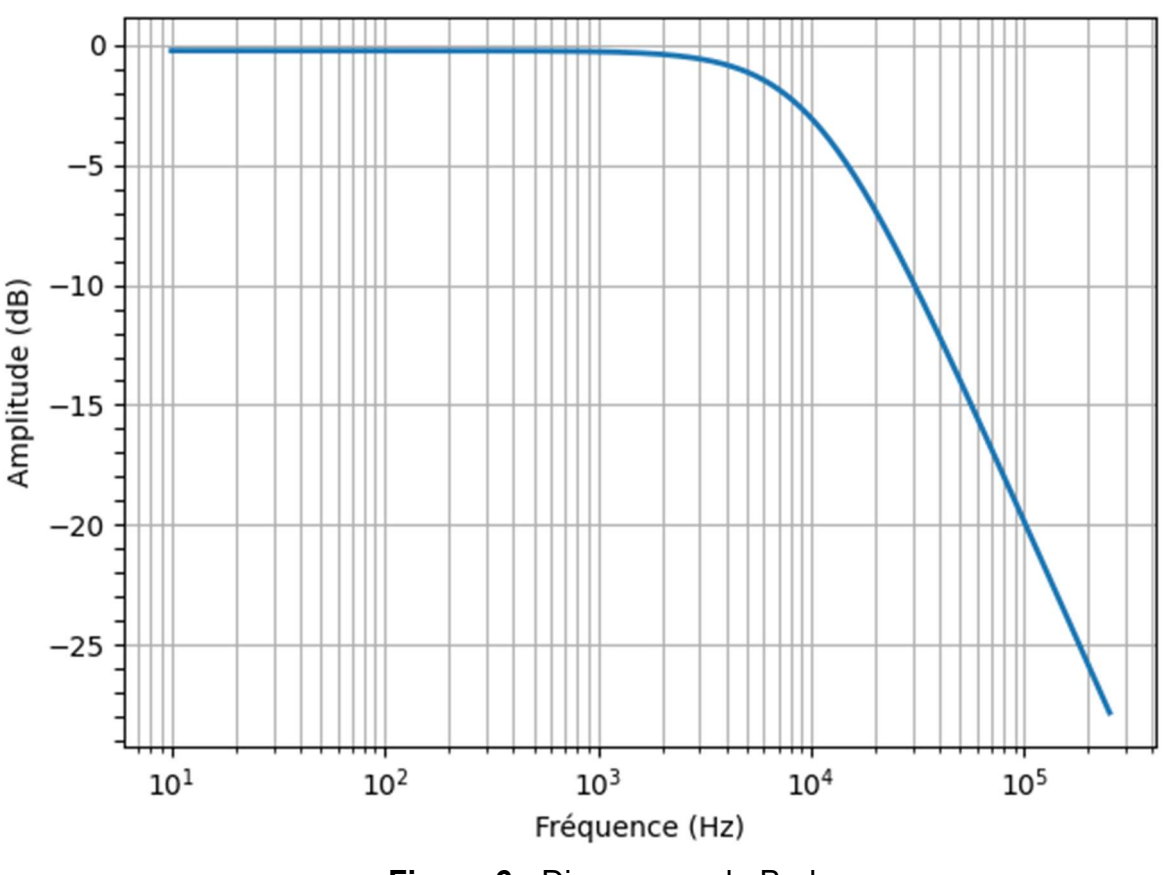

Figure 6 : Diagramme de Bode

On rappelle que le gain est de -3 dB à la fréquence de coupure.

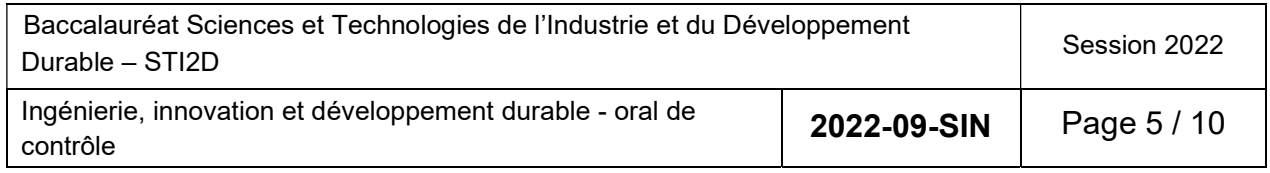

- Question 8 Relever la fréquence de coupure du filtre. Relever la valeur du gain en dB à la fréquence 2 kHz.
- Question 9 Citer les exigences concernant le filtrage et la compression du signal pour la numérisation. DTR2

Conclure sur la qualité de cette numérisation.

Question 10 A partir des réponses aux questions 4 et 9, Conclure sur la qualité de la chaîne de lecture et de numérisation d'un disque vinyle.

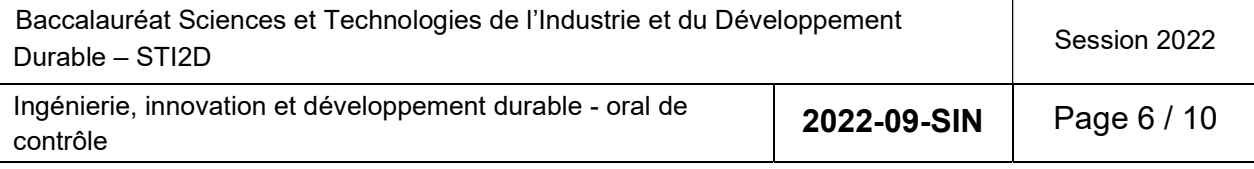

#### DTR1 : Evolution des ventes des disques vinyles

Source : SNEP - GfK - Baromètre musicusages - nov 2020

Enfin, pour ceux restés amoureux du vinyle, le rapport observe une progression continue de ses ventes dans la section des supports physiques. Il s'est écoulé 4,5 millions de galettes noires en 2020 (500 000 de plus qu'en 2019) — et ce dans tous les genres musicaux - pour un CA de 51,1 millions d'euros. 191 000 platines ont trouvé preneur l'année dernière.

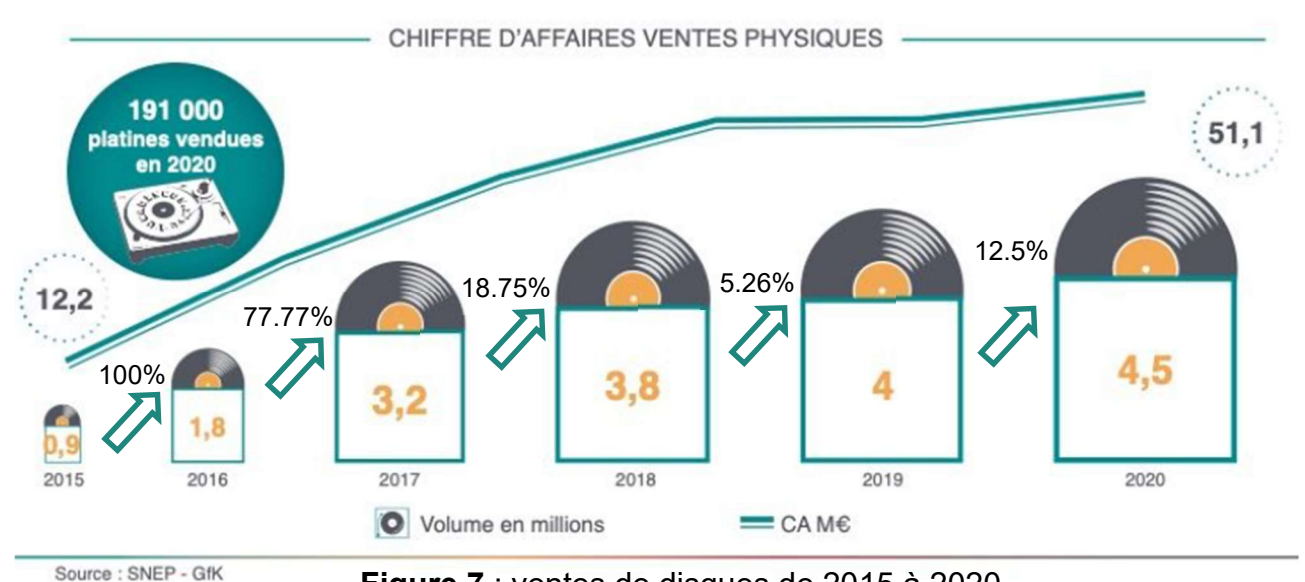

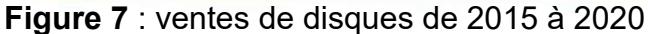

Les fans du disque microsillon ne sont pas tous de vieux nostalgiques d'une époque supposément révolue, puisque 40 % de ce chiffre d'affaires a été réalisé par des moins de 35 ans, c'est davantage que les plus de 55 ans qui ont pesé pour 35 %. On ne s'en étonnera quère, lorsqu'on n'a pas connu les platines d'antan, ni le toucher physique de ce support, ni ce petit craquement qui précède l'arrivée de la musique, l'effet curiosité doit jouer à fond.

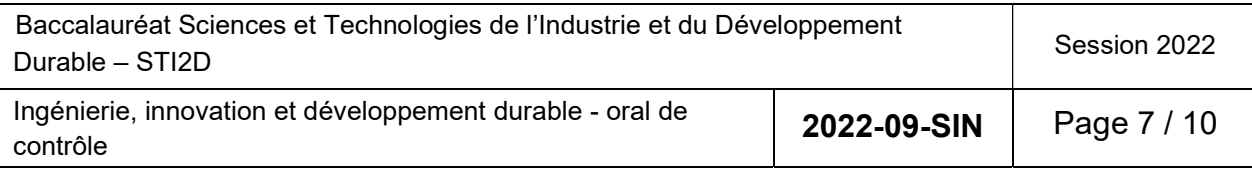

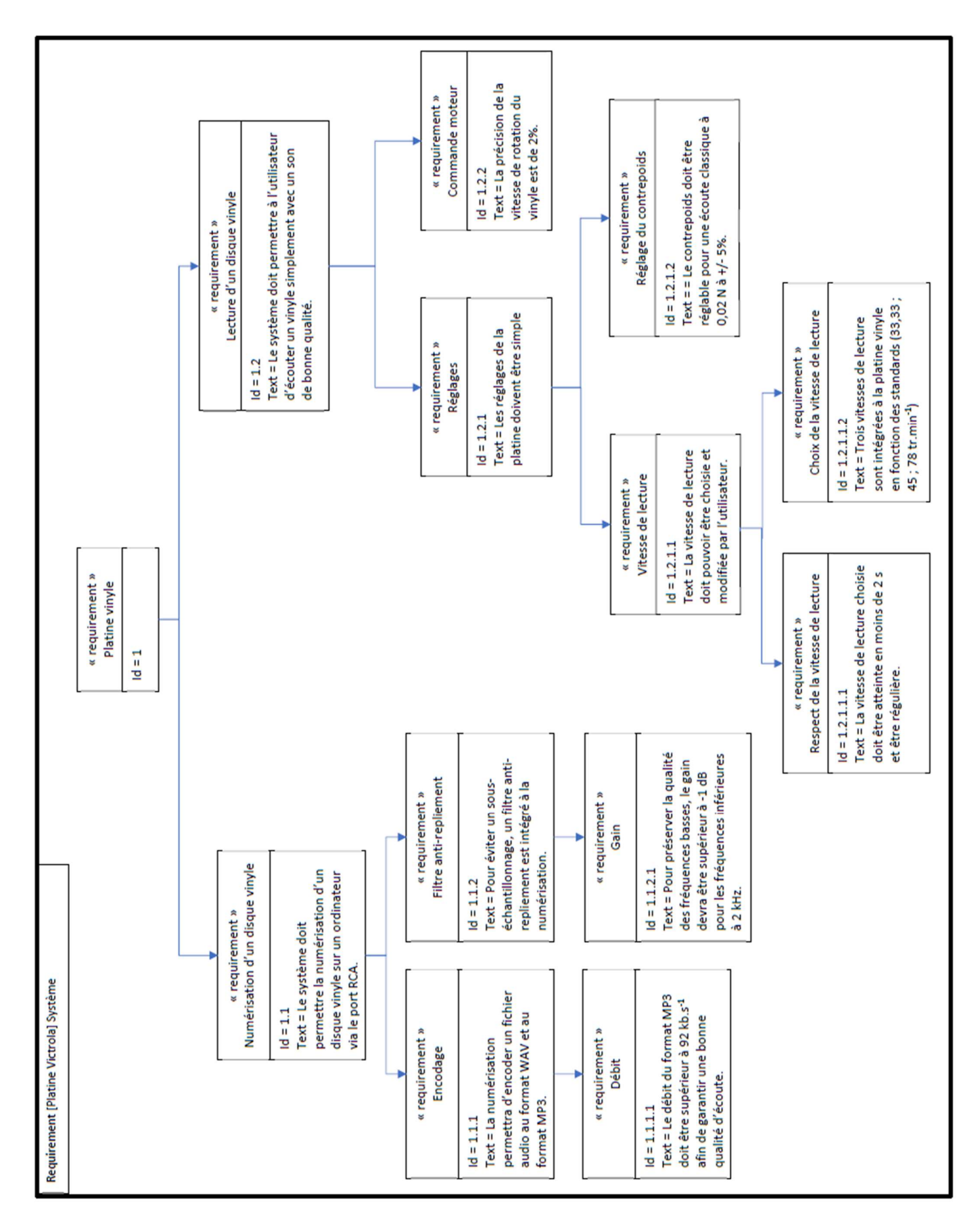

#### Figure 8 : Diagramme des exigences

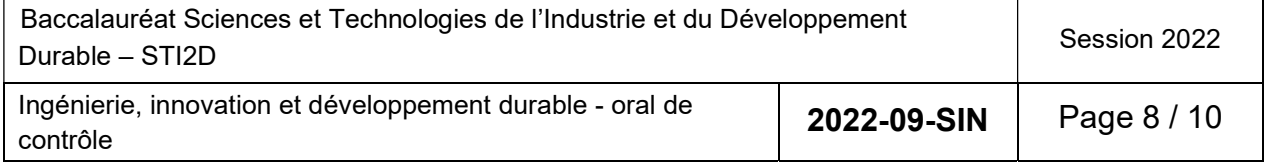

#### DTR3 : Simulation multiphysique et résultat

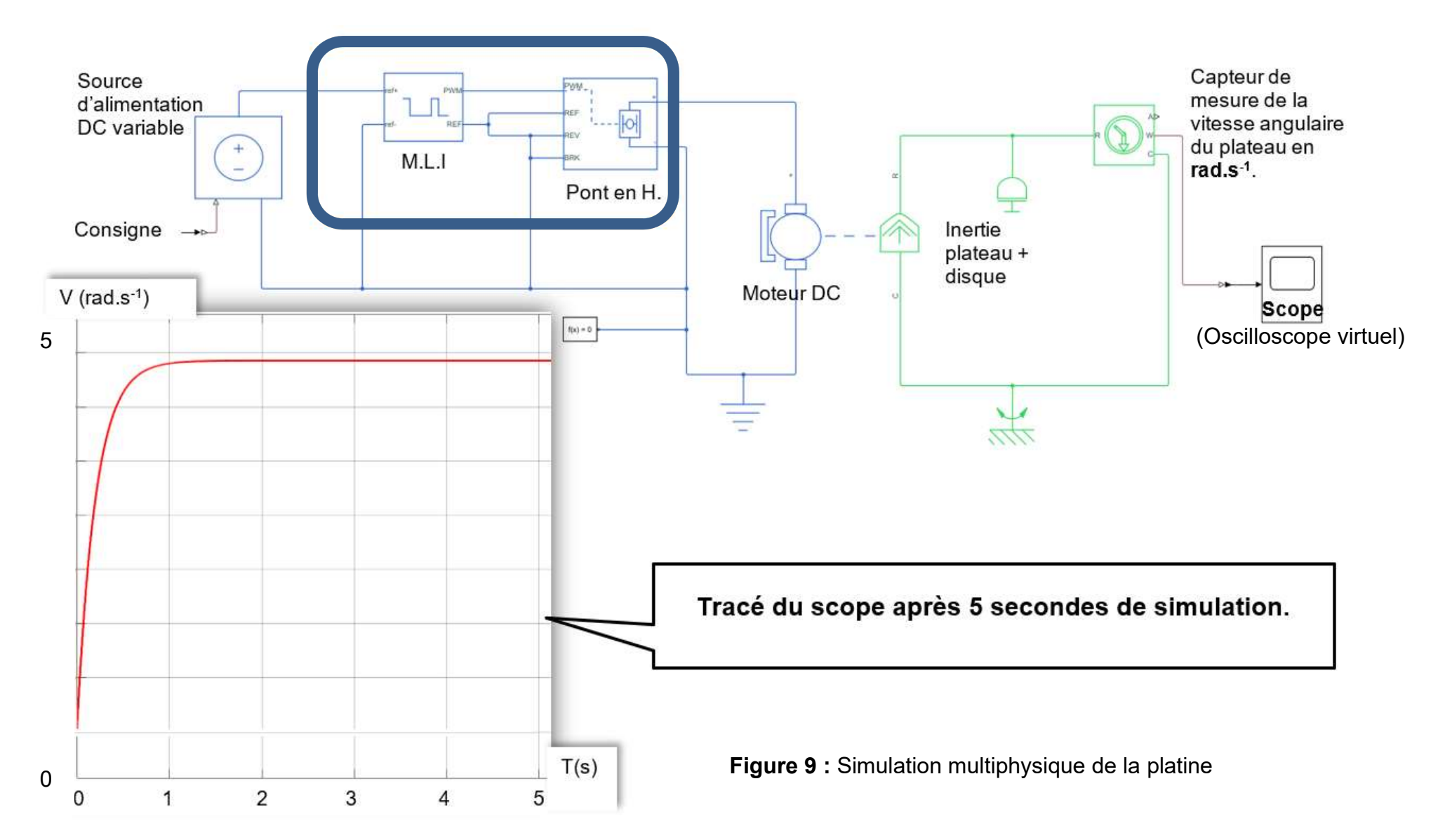

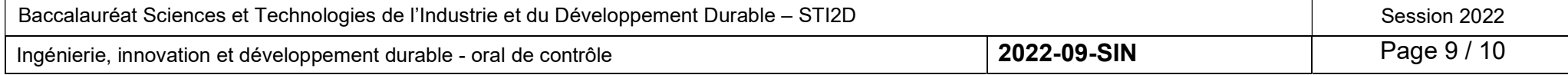

#### DTR4 – Description de l'en-tête d'un fichier WAV

L'en-tête d'un fichier WAV commence dès le premier octet (à l'adresse 00). Il a une taille totale de 44 octets et est composé de plusieurs champs.

Le tableau suivant indique la position des différents champs constituant l'en-tête d'un fichier WAV.

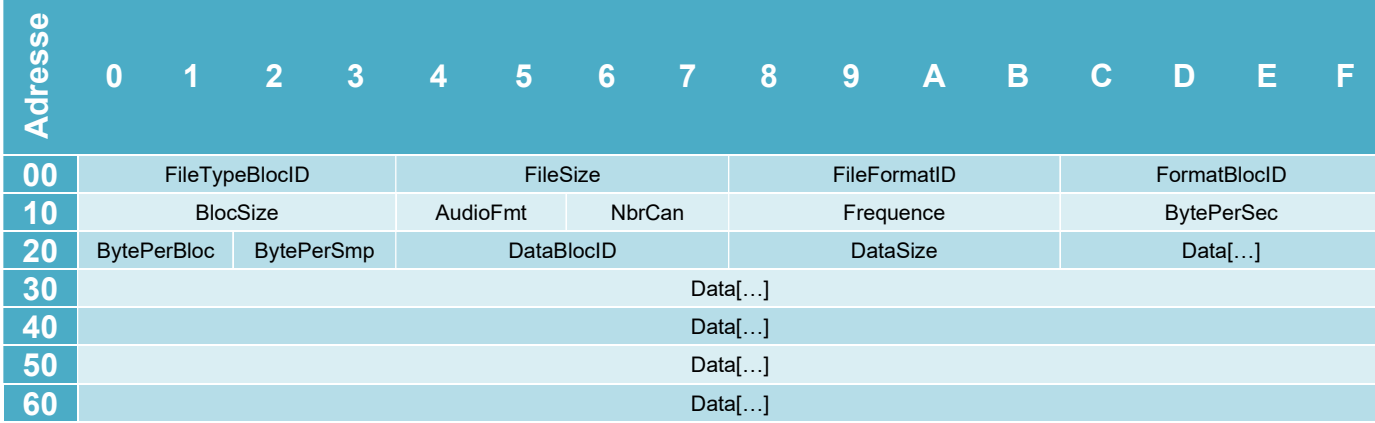

#### Figure 10 : En-tête d'un fichier WAV

Le tableau suivant définit les différents champs constituant l'en-tête d'un fichier WAV.

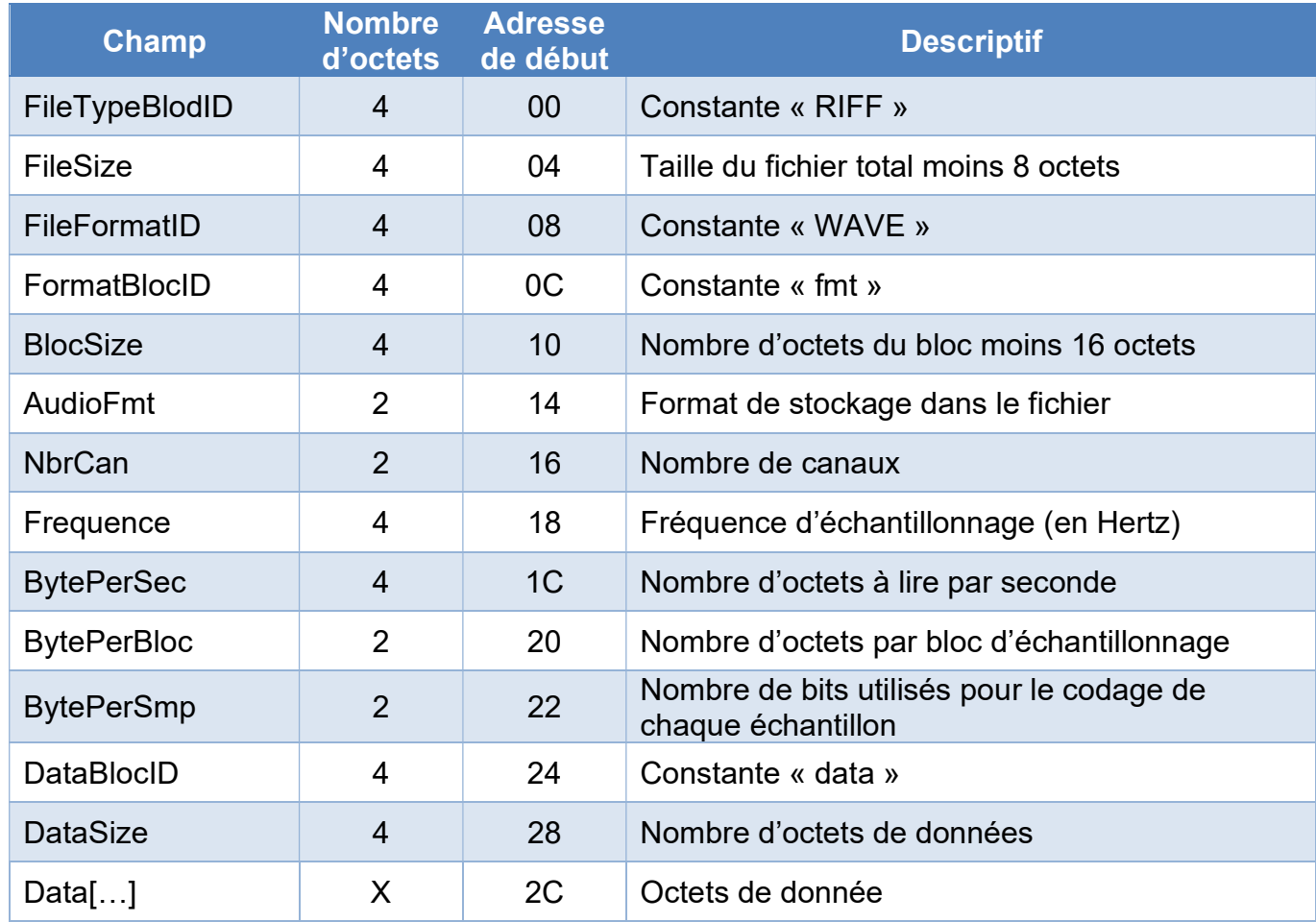

#### Tableau 1 : Champs de l'en-tête

Pour chaque valeur de champ l'octet de poids fort est situé à gauche et l'octet de poids faible est situé à droite.

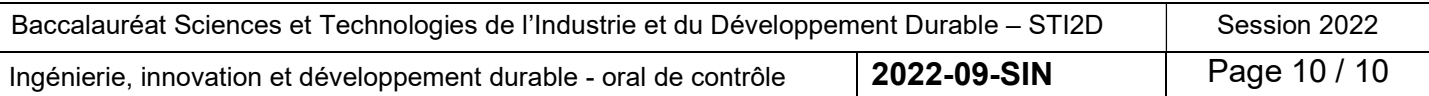